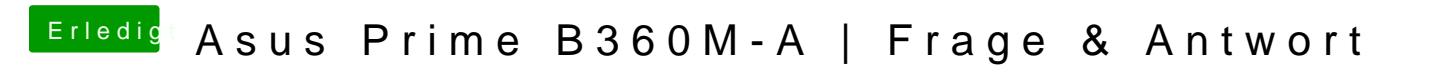

Beitrag von Obst-Terminator vom 22. September 2018, 11:31

Das habe ich hier bereits getan

[Coffee Lake Sammelthread \(lauffähige Konfigu](https://www.hackintosh-forum.de/index.php/Thread/34270-Coffee-Lake-Sammelthread-lauffähige-Konfigurationen-Desktop/?postID=443410#post443410)rationen) Desktop